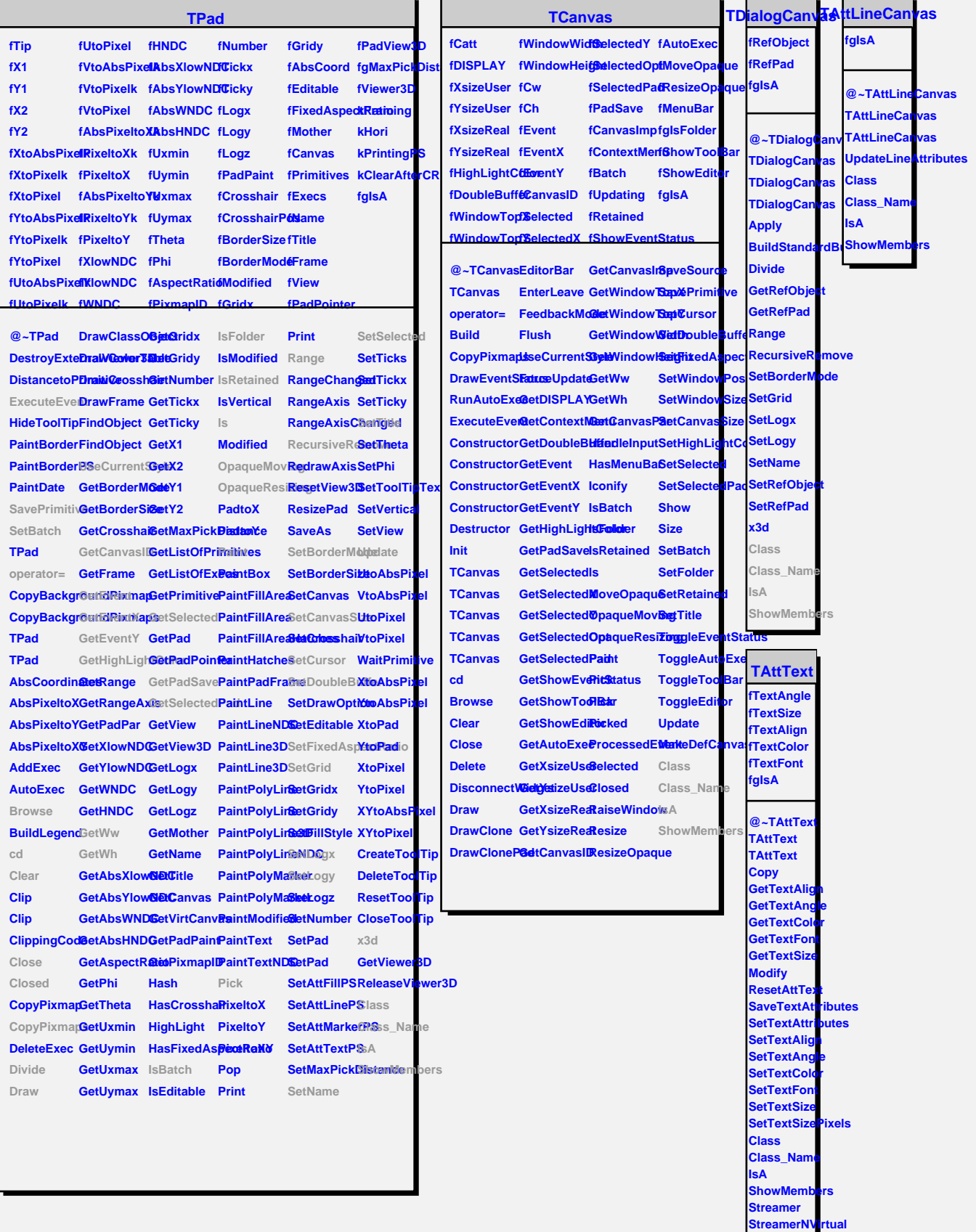

Г

Е